# Microbit Piano Instructions

# How Can We Use Binary Numbers in Music?

- 7 Notes in the C Major Scale
- 3 Inputs on the microbit
- ???

- 7 rectangles for our 7 notes
- Leave a little space between them

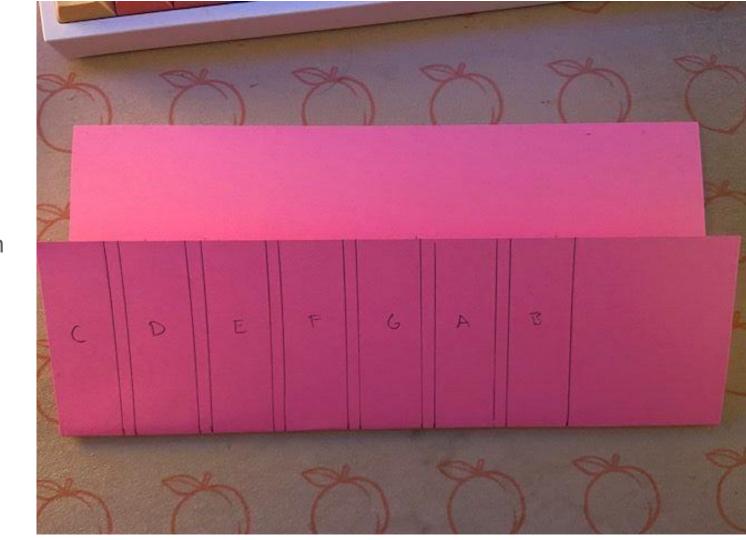

Cut out the smaller sections

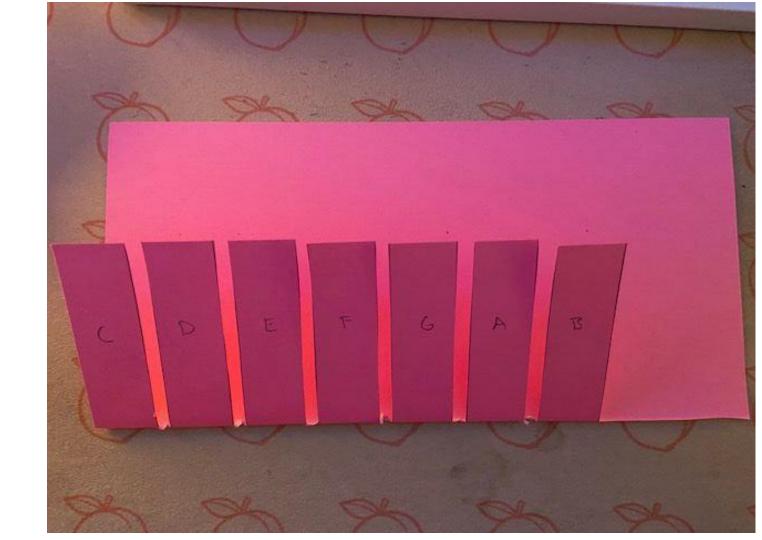

- Place 4 strips of copper tape like so:
- These will be our wires

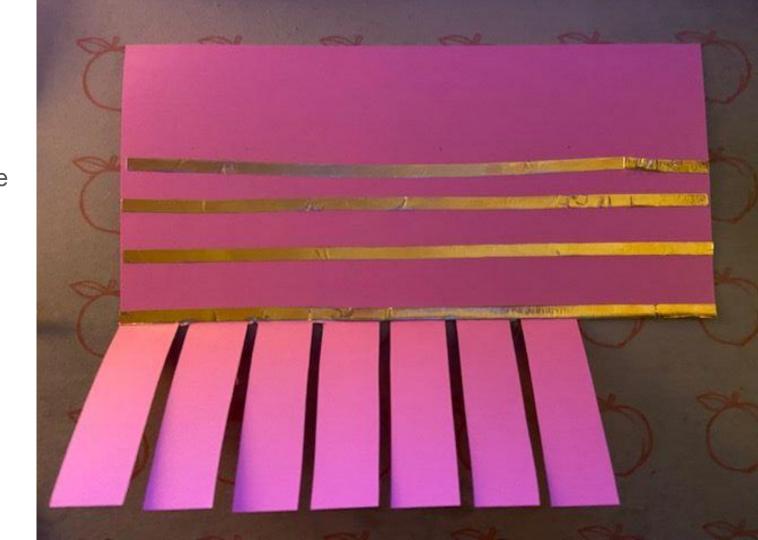

 Place shorter strips of copper tape on the underside of the keys

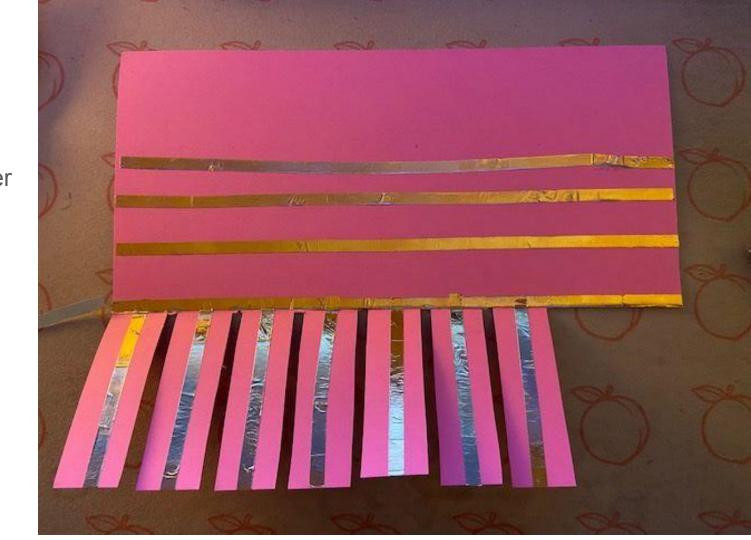

 Glue pieces of paper over sections of the copper tape to create our binary pattern

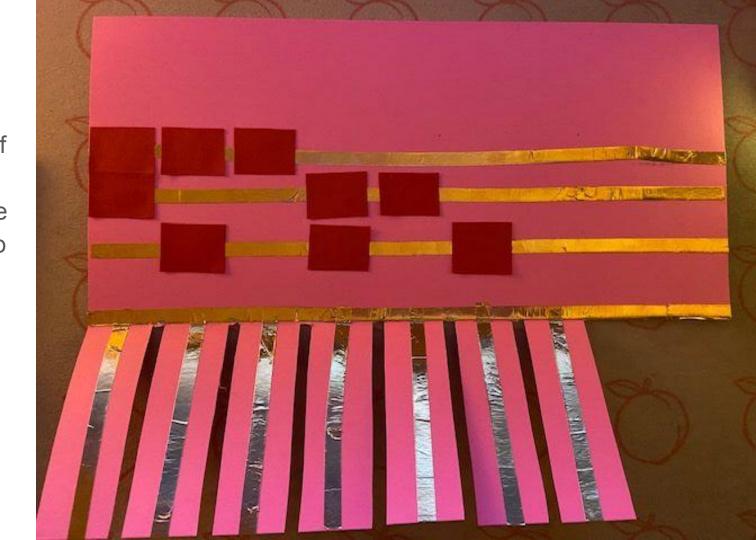

Connect the pins to the correct strips of copper tape

#### Code: tinyurl.com/microbitpiano

| Microbit<br>Pin | Connect to:             |
|-----------------|-------------------------|
| P0              | headphone/speaker cable |
| P1              | Strip 2 / line2         |
| P8              | Strip 1 / line1         |
| P2              | Strip 0 / line0         |
| 3V              | Keys strip              |
| GND             | headphone/speaker cable |

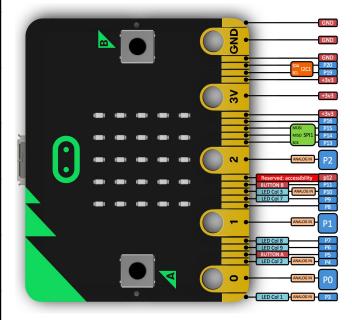